# RPKI Deployathon

Philip Smith **NSRC** 

Summary & Findings 18th February 2020

# RPKI Deployathon: Agenda

- p Session 1:
	- Why Routing Security Tashi Phuntsho
	- A look at ROAs Tashi Phuntsho
- p Session 2:
	- **n** Deploying Validators
- p Session 3:
	- **n** Deploying RPKI on routers
- □ Session 4:
	- **n** Deploying ROV and exploring interoperability

Helpers:

Tashi Phuntsho – APNIC Aftab Siddiqui – ISOC Mark Tinka – SEACOM Warren Finch – APNIC Taiji Kimura – JPNIC Md Abdul Awal – NSRC

# Deploying Validators

- $\Box$  2 containers per group (of 4) for validator install
- p Four well known validators chosen:
	- **NLnetLabs Routinator**
	- **RIPE NCC Validator**
	- **n** Cloudflare OktoRPKI
	- n FORT
- p Unfortunately Dragon Labs validator no longer maintained  $\otimes$

# Deploying Validators: Routinator

- p Easy to install, even though participants had never worked with Rust before
- p Routinator documentation was easy to follow
- p APNIC Training guide was useful supplement to the Routinator documentation
- p Routinator worked well, quick, and small memory footprint
- p Easy to enable for Prometheus UI for monitoring
- p Conclusion: the clear favourite, it just worked

# Deploying Validators: RIPE NCC

- p Initially participants followed the development version
	- Failed to set up as Linux version (Ubuntu 16.04) wasn't correct
	- $\blacksquare$  No mention of what was actually required to set it up
- $\Box$  Following standard version (v3) was easy to install
	- n Couldn't connect to router
	- n No documentation explaining that dependencies required
	- Huge memory foot print (6Gbytes!)
- □ Once the RTR support was installed, connection to routers was easy
- p Conclusion: set up and installation of validator was not straightforward – hard to convince people to use this one

# Deploying Validators: OctoRPKI

- p Installation was not straightforward at all
	- $\blacksquare$  Even following the documentation
	- **n** Instructions not clear
- p Installing Docker version would have been easier
	- **n** Again not clearly defined how and what to do
- p Eventually participants used 3 different sets of instructions available online to install the validator
	- $\blacksquare$  No mention that goRTR had to be installed as well
- p OctoRPKI install was straightforward only by following the APNIC Training guide
- p Conclusion: hard work

# Deploying Validators: FORT

#### $\Box$  Big problem with dependencies

- Ubuntu 16.04 has too old version of OpenSSL
- **Participants had to compile up the version supported by FORT, which** then broke other dependencies, etc.
- No mention of the problem or solution in the install instructions
- p No instructions about the ARIN TAL and how to install
	- **Example 2** Luckily APNIC Training guide covered how to do this
- p Conclusion: dependency problem and ARIN TAL problem

# Deploying RPKI on Routers

### p Mix of real hardware and virtual environment

- **n** Cisco, Juniper, Nokia
	- <sup>p</sup> Couldn't get Cisco IOS XR virtual environment running; only Cisco IOS-XE available
- Didn't manage to get an Arista router
- No one tried BIRD or FRR even though it was suggested to the participants

### p Observations

■ Router talking to validator set up was easy, no issues noted

### Router Implementation Observations

#### p Cisco IOS-XE seriously broken

**n** Drops invalids automatically: workaround

**bgp bestpath prefix-validate allow-invalid**

- **n** Prefixes distributed by iBGP automatically marked Valid <sup>p</sup> No workaround until more recent IOS releases
- **n** If validator becomes unreachable, the RPKI table was flushed within 5 minutes, despite ROA lifetime <sup>p</sup> Not configurable
	- <sup>p</sup> Only RPKI table refresh time is configurable

### Router Implementation Observations

p Juniper:

- Setting up to talk to validator well documented online
- Keeps RPKI table for 3600sec (in case of losing connection to validator) <sup>p</sup> Can be configured
	- <sup>p</sup> Life time is 6 hours in ROAs so the implementations should flush before then
- Maintains state of the validation table across multiple routing engines

p Nokia

- $\blacksquare$  Easy to set up, good instructions
- **RPKI table kept for max 3600sec (in case of losing connection to** validator)

<sup>p</sup> How to set longer??

 $\blacksquare$  Maintains state of the validation table across multiple routing engines

### Other Observations

#### p Propagating validation state:

- $\blacksquare$  Many say don't do this  $-$  keep it simple
- But if we do want to, RFC8097 has this:

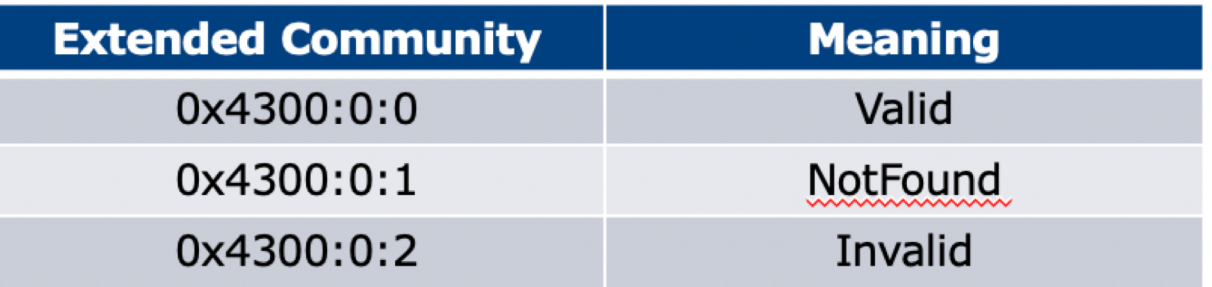

- **JunOS from 17.4R3, 18.2R3, 18.4R2 supports this** 
	- <sup>p</sup> The MX204s we had came with 17.4R2.4 code, so didn't work, needing upgrade

### Other Observations

#### p Difference between two validators

- n FORT and Cloudflare validators had different total VRPs <sup>p</sup> FORT missing around 1200
- **n** RIPE NCC and Routinator had the almost exact same total VRPs <sup>p</sup> That's a relief

#### $\Box$  What does this mean in real life?

- What does the router best path selection do?
- (Cisco inserts validation before local-preference)
- **n** Untested, but we need to answer this

### Diff FORT & OctoRPKI

**root@group53:/tmp# diff -u octo.csv fort.csv --- octo.csv 2020-02-17 06:14:50.303636011 +0000 +++ fort.csv 2020-02-17 06:13:48.901343682 +0000 @@ -11674,7 +11674,6 @@ AS135134,2403:cfc0:100e::/48,48 AS135134,2403:cfc0:100f::/48,48 AS135134,2403:cfc0:1100::/44,48 -AS135134,2a0d:1a40:babe::/48,48 AS1351[34,45.129.228.0/24,](http://45.129.228.0/24,24)24 AS1351[39,103.114.208.0/22,](http://103.114.208.0/22,22)22 AS1351[39,103.114.208.0/23,](http://103.114.208.0/23,23)23 @@ -33377,12 +33376,10 @@ AS2023[06,45.138.74.0/24,](http://45.138.74.0/24,24)24 AS2023[06,91.103.252.0/24,](http://91.103.252.0/24,24)24 AS202307,2a0b:b87:ffe9::/48,48 -AS202313,2a0d:1a40:fa0::/44,48 AS202314,2a06:1e86::/32,48 AS202314,2a0a:b707:1004::/48,48 AS202314,2a0a:b707:1010::/44,48 AS202314,2a0a:b707:1012::/48,48 -AS202314,2a0d:1a40:5550::/48,48 AS2023[17,92.255.52.0/24,](http://92.255.52.0/24,24)24 AS2023[19,185.166.104.0/24,](http://185.166.104.0/24,24)24 AS2023[19,185.166.105.0/24,](http://185.166.105.0/24,24)24**

**@@ -35119,7 +35116,6 @@ AS204512,2a0e:9000::/32,32 AS2045[21,185.168.216.0/24,](http://185.168.216.0/24,24)24 AS204526,2001:678:a10::/48,48 -AS204526,2a0d:1a44::/32,48 AS204526,2a0e:fd44::/32,48 AS2045[28,178.175.235.0/24,](http://178.175.235.0/24,24)24 AS2045[29,185.114.218.0/24,](http://185.114.218.0/24,24)24 @@ -38901,7 +38897,6 @@ AS207948,2001:7f8:e3::/48,48 AS207[95,193.109.96.0/22,](http://193.109.96.0/22,22)22 AS207955,2a0e:46c6:300::/40,48 -AS207960,2a0d:1a40:7900::/40,48 AS207963,2a0f:5707:ad00::/44,48 AS207963,2a0f:5707:ad01::/48,48 AS2079[67,45.87.244.0/22,](http://45.87.244.0/22,22)22 @@ -39406,7 +39401,6 @@ AS2084[81,45.176.188.0/22,](http://45.176.188.0/22,22)22 AS2084[81,45.8.172.0/22,](http://45.8.172.0/22,24)24 AS208483,2a09:be40:3000::/40,48 -AS208483,2a0d:1a40:666::/48,48 AS2084[85,160.19.94.0/24,](http://160.19.94.0/24,24)24 AS2084[85,160.19.95.0/24,](http://160.19.95.0/24,24)24 etc**

### Other Observations

#### p Cisco IOS/IOS-XE behaviour – example:

- **n** Prefix learned via two paths via two separate EBGP speaking routers
- Prefix and validation state distributed by IBGP to core router (route reflector):

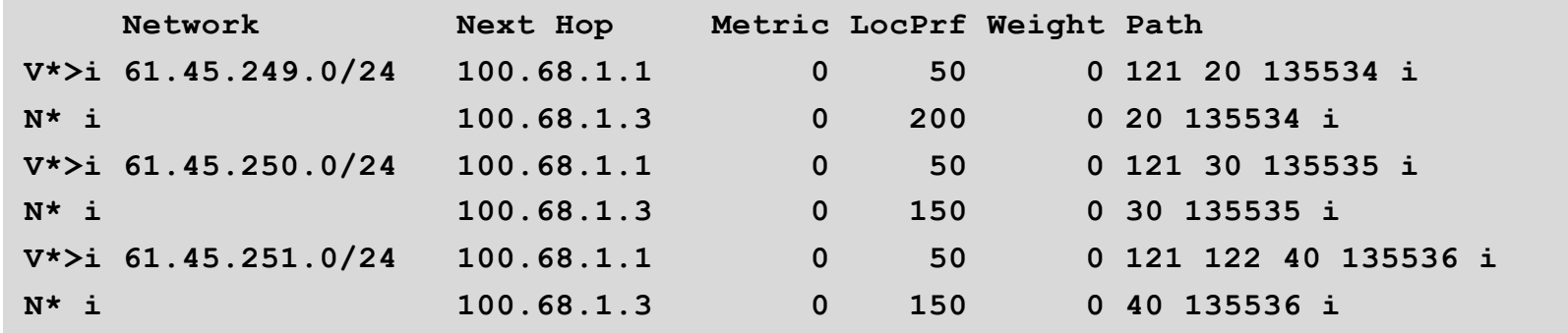

- One EBGP speaking router talks with validator
- **n** The other EBGP speaking router does not (due to error or design)
- Core router best path selection prefers *valid* path over *not found* even if the latter has higher local preference  $14$

## Conclusion

p Situation with validators better than September 2019

- Thanks RIPE NCC for improving docs but install process still not simple and needs work
- **n** Dragon Labs validator, anyone?
- **n** Differences in VRPs is worrying

p Cisco IOS-XE default behaviour remains a serious worry

■ Advice: turn off the defaults if possible, and lobby Cisco to fix this serious problem

### p Untested

- **n** Issues with path selection?
- Validator deployment best practices?